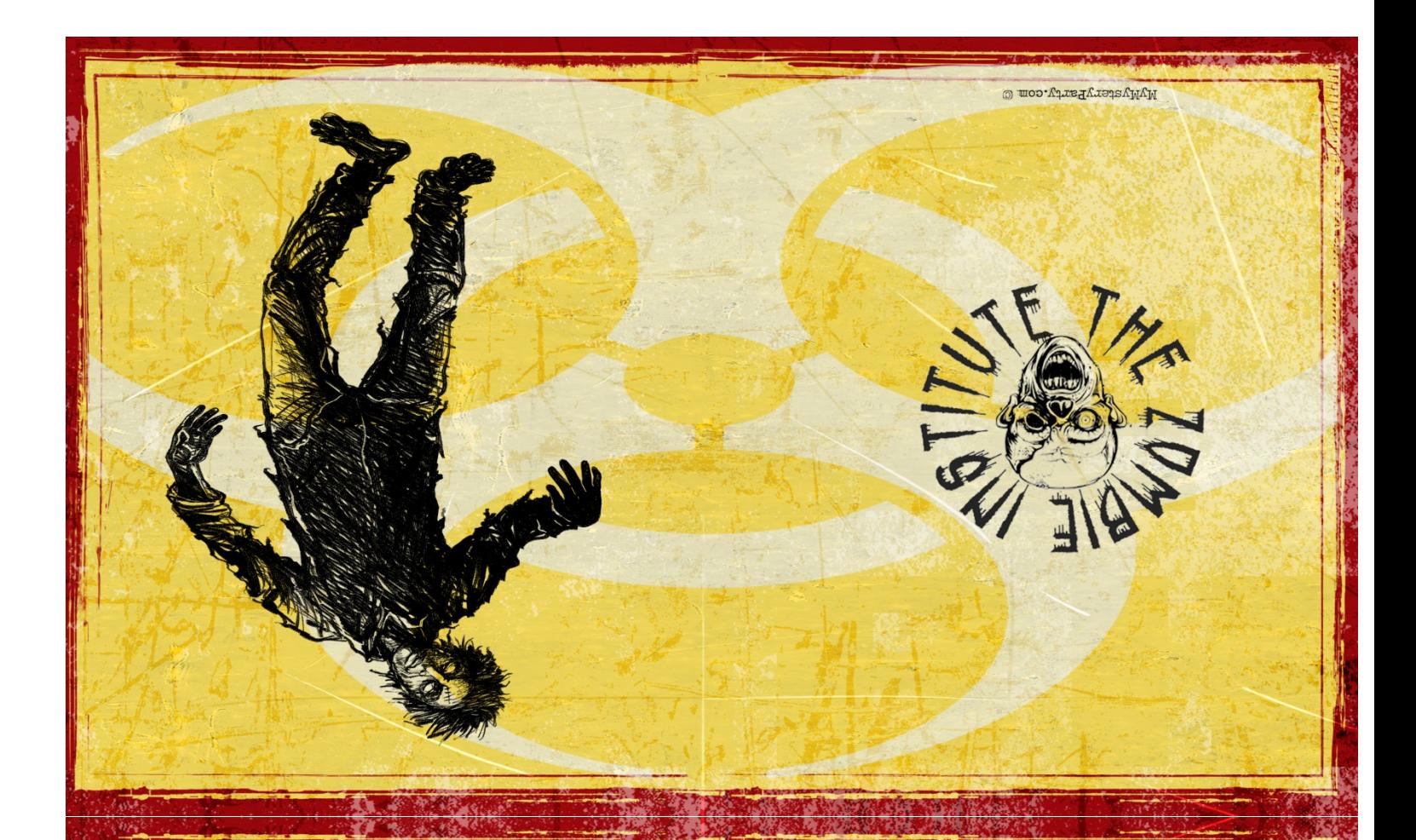

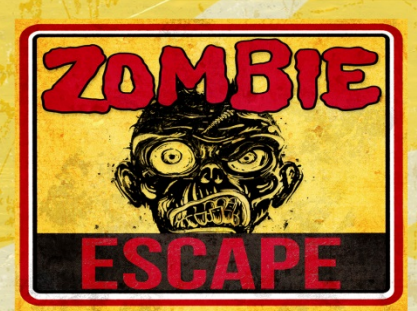

FOR MORE INFORMATION ABOUT THE ZOMBIE **INSTITUTE, HEAD OVER TO** WWW.YOURMYSTERYPARTY.COM/ZOMBIEINSTITUTE

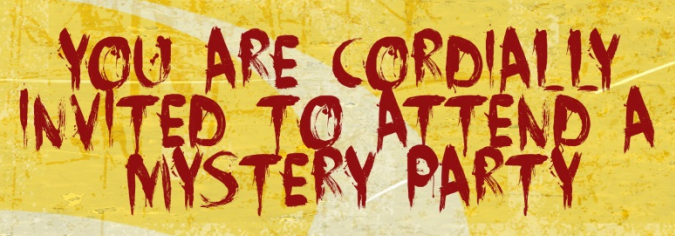

HOSTED BY:

DATE:

TIME

ADDRESS OF THE ZOMBIE INSTITUTE (PARTY ADDRESS):

RSVP-

Print, trim off the white border and fold twice (at the red bar horizontally, and then in the middle) to create a folded invitation.